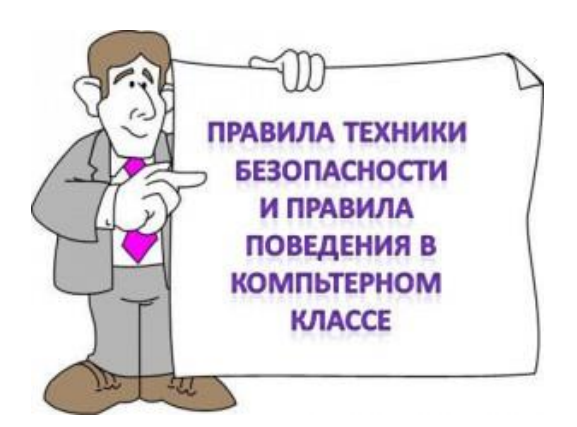

# Правила безопасности до начала работы с оборудованием

- 1. Запрещается заходить в кабинет с продуктами питания, громоздкими вещами, в головных уборах и верхней одежде.
- 2. Запрещается заходить в компьютерный класс в грязной одежде и обуви.
- 3. Не разрешается беседовать, отвлекать соседей, шуметь.
- 4. Запрещается вставать с места, ходить и бегать по кабинету.
- 5. Персональные гаджеты обучающийся (мобильные телефоны, планшеты) необходимо отключать и убирать в сумки.
- 6. Нельзя использовать несколько компьютеров в течение одного учебного занятия.
- 7. В начале работы каждому обучающемуся следует внимательно осмотреть свой компьютер и проверить, не повреждено ли оборудование. Если да, сразу сообщить преподавателю.
- 8. Нельзя включать или выключать оборудование компьютерного класса без позволения преподавателя.
- 9. Также обучающимся не разрешается включать/выключать напряжение в сети в кабинете.

## Правила безопасности во время работы

- 1. Необходимо бережно и аккуратно обращаться с оборудованием.
- 2. Запрещается стучать по монитору, системному блоку, ударять мышкой об парту и т. д.
- 3. При выявлении неисправностей в оборудовании, самопроизвольного выключения техники, разного рода поломок незамедлительно сообщить преподавателю, предварительно прекратив работу со сломанной аппаратурой.
- 4. Не разрешается самостоятельно пытаться починить технику.
- 5. Использовать компьютер только для выполнения заданий, данных преподавателем.
- 6. Держать правильную осанку.
- 7. Соблюдать оптимальную дистанцию между глазами и экраном компьютера.
- 8. Не изменять настройки монитора.
- 9. Если возникла чрезвычайная ситуация, необходимо сохранять спокойствие и выполнять указания преподавателя.

#### Техника безопасности в компьютерном классе

#### Запрещено:

- 1. Пользоваться сломанной аппаратурой.
- 2. Соединять, отключать, подключать какие-либо кабели и провода, когда напряжение в сети включено.
- 3. Работать, когда открыты кожухи компьютерных устройств.
- 4. Прикасаться к экрану и тыльной стороне монитора, проводам и прочим частям оборудования, проводящим электрический ток.
- 5. Прикасаться к автоматам защиты и сигнализационным устройствам.
- 6. Во время работы с техникой прикасаться к батареям в кабинете, трубам и т. д.
- 7. Самовольно пытаться починить неисправную клавиатуру.
- 8. Слишком сильно давить на кнопки и ударять по ним.
- 9. Использовать посторонние предметы для нажатия на кнопки и клавиши.
- 10.Перемещать парты, а также стоящие на них мониторы и системные блоки.
- 11. Вносить в класс верхнюю одежду и оставлять ее там.
- 12. Приносить портфель или сумку к месту работы за компьютером.
- 13. Оставлять в проходах между столами сумки и другие предметы, мешающие ходить.
- 14. Бегать по кабинету.
- 15. Класть на монитор, клавиатуру или системный блок любые предметы.
- 16. Трогать аппаратуру мокрыми или испачканными руками.
- 17. Работать с оборудованием во влажной одежде.
- 18. Пользоваться компьютером при плохом освещении.
- 19. Слишком долго находиться за компьютером.

### Без позволения преподавателя запрещено

- 1. Запускать компьютер и прочую аппаратуру; отключать её.
- 2. Пользоваться дисками, флешками и любыми другими информационными носителями.
- 3. Подключать к компьютерам различные кабели, провода и штекеры, посторонние устройства.
- 4. Брать с преподавательского стола, что бы то ни было: документы, книги, аппаратуру.
- 5. Использовать компьютер и другое оборудование преподавателя.

## Правила безопасности после завершения работы

- 1. По завершении занятия подождать, пока к вам подойдет еподаватель и проверит состояние аппаратуры.
- 2. Если на занятии выполнялась какая-либо работа, сдать её.
- 3. Если работа была закончена раньше отведенного срока, не отвлекать других обучающихся от ее выполнения.
- 4. Когда оборудование и задание проверены преподавателем, собрать свои вещи и покинуть кабинет.

## Ответственность обучающихся за невыполнение правил

Если обучающийся нарушил вышеизложенные правила, ему сделают замечание, при продолжении неподобающего поведения возможно отлучение от работы с компьютерами.

Если обучающийся регулярно и злостно нарушает правила и дисциплину в компьютерном кабинете, его могут не допустить на уроки информатики.